# **Gong - Errores #4029**

## **Error en vista SQL de presupuesto**

2020-06-02 09:24 - Santiago Ramos

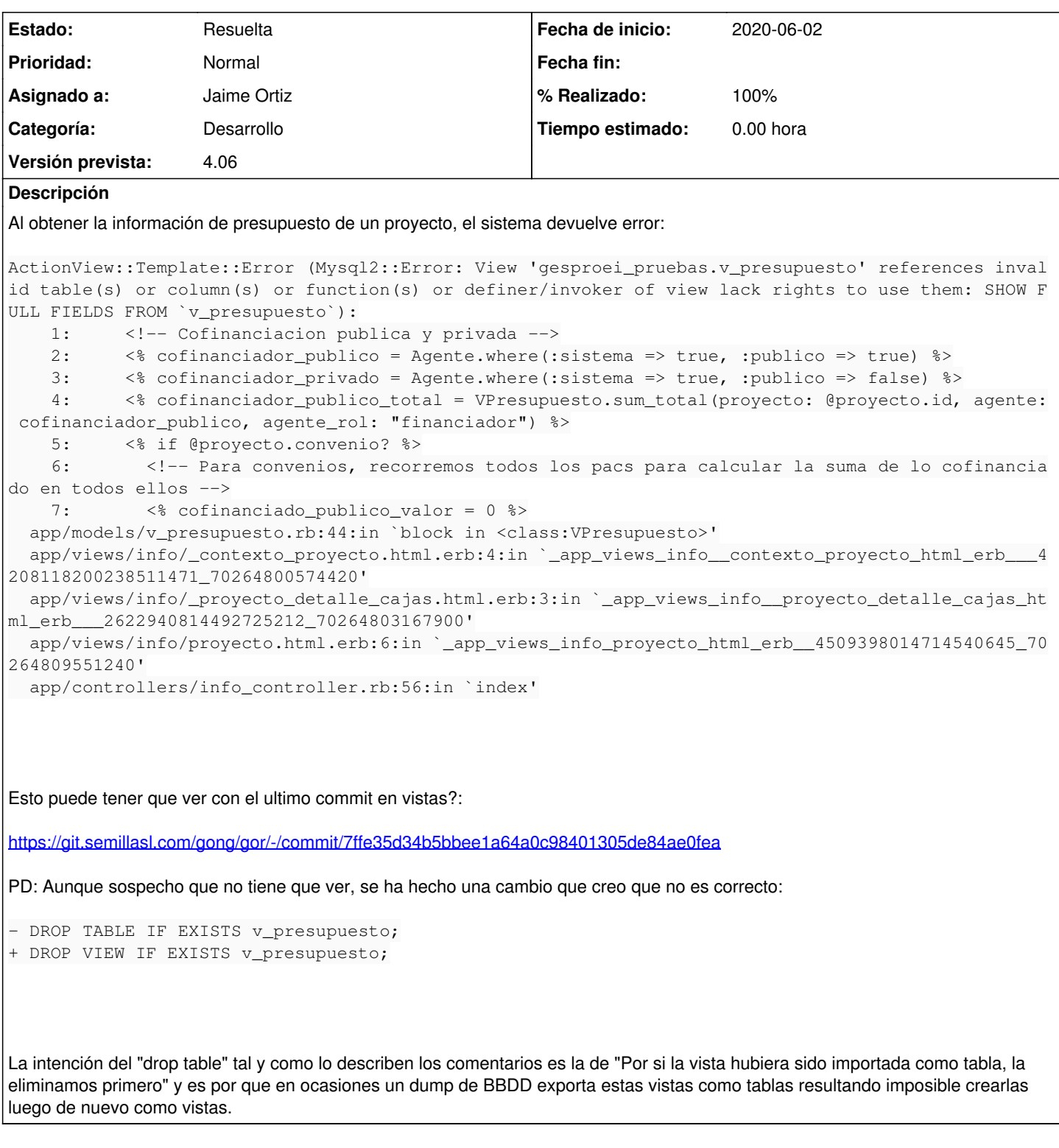

## **Histórico**

**#1 - 2020-06-02 11:54 - Jaime Ortiz**

Las vistas han tenido dos cambios:

1 ) El ultimo el que comentas. Introduje lo de

DROP VIEW

Para poder tener un rake db:drop\_views. Esto no es imprescindible pero viene bien para cuando se modifica algo del modelo que afecta a las views

y antes de correr los migrates ejecutas el (rake drop:views) para que no se quejen de que las views se han quedado mal. Que conste que habría otras opciones de solución.

En cualquier caso, se puede mantener también el tema del:

#### DROP TABLE

Para el caso que estas comentando de que se importen en vez de como views como tables.

2 ) Aparte de esto las views las modifique con un cambio que tampoco es necesario:

<https://git.semillasl.com/gong/gor/-/commit/3dbe3a1fa0f13a6832c4377a785ac67924610f67#de3150c01c3a946a6168173c4116741379fe3579>

Esto es por las traducción de las partidas. Hago que por defecto el campo que pillen las vistas para el nombre de las partidas sea "nombre\_es". Esto aparte de no riguroso (no siempre tiene que ser el idioma por defecto español) en realidad no se utiliza por que los resúmenes no pillan el nombre de la partida de la propia view.

¿Puede estar dando problemas este segundo cambio?

¿Has ejecutado un rake db:views ?

Tanto 1) como 2) se pueden revertir y hacer de otra forma.

#### **#2 - 2020-06-02 12:26 - Santiago Ramos**

mmm... esto se esta complicando... he probado a hacer otro db:migrate por si me faltara algo y ahora me salta otro error:

mysqldump: Couldn't execute 'SHOW FIELDS FROM `v\_gasto`': View 'gesproei\_produccion.v\_gasto' references invali d table(s) or column(s) or function(s) or definer/invoker of view lack rights to use them (1356) rake aborted! failed to execute: mysqldumpPlease check the output above for any errors and make sure that `mysqldump` is installed in your PATH and has proper permissions.

#### **#3 - 2020-06-02 12:28 - Santiago Ramos**

Ah... a la pregunta anterior: si, la instancia donde ha saltado el error esta dockerizada y siempre pasa la siguiente secuencia al arrancar:

 rake db:migrate rake db:seed rake db:views

### **#4 - 2020-06-02 12:34 - Jaime Ortiz**

Santiago Ramos escribió:

mmm... esto se esta complicando... he probado a hacer otro db:migrate por si me faltara algo y ahora me salta otro error:

[...]

Hola!

Este es el motivo de ejecutar antes el:

rake db:drop\_views

Es decir, como cambiamos algo del modelo que afecta a las vistas salta el mensaje que te ha saltado.

> mysqldump: Couldn't execute 'SHOW FIELDS FROM `v\_gasto`': View 'gesproei\_produccion.v\_gasto' references inva lid table(s) or column(s) or function(s) or definer/invoker of view lack rights to use them (1356) > rake aborted! > failed to execute: > mysqldumpPlease check the output above for any errors and make sure that `mysqldump` is installed in your PA TH and has proper permissions.

Posiblemente sea mejor opción ponerlo en el migrate a mano (hacer drop de todas las vistas), por que si te enteras ya cuando te ha saltado el mensaje.

Osea para que todo fuese bien sería:

rake db:drop\_views rake db:migrate rake db:views

Pero vamos aunque el orden no sea el correcto y aunque no ejecutes el rake db:drop\_views el tema te debería funcionar correctamente.

Te pido disculpas por el jaleo, por que realmente sería mejor haber metido el borrado de las vistas en el migrate y listo.

Gracias!

### **#5 - 2020-06-02 13:26 - Santiago Ramos**

*- Estado cambiado Nueva por Resuelta*

*- % Realizado cambiado 0 por 100*

### Ok, aclarado.

Pues entonces dejo mi entrypoint asi:

```
if [ "${RUN_MIGRATIONS:-false}" == "true" ]
then
   rake db:drop_views
   rake db:migrate
   rake db:seed
   rake db:views
   rake oei_erp_db:migrate
    rake oei_erp_db:seed
   rake oei_cuadro_mando_db:migrate
   rake oei_cuadro_mando_db:seed
fi
```